**A customized FLUKA event by event output for low energy physics experiments. The case of FOOT**

> G. Battistoni, S.M. Valle V. Patera

- Typically there are experimental situations where MC is asked to produce data to be processed as real experimental data:
- event by event
- different particles in the same event,
- often in different detectors in the same apparatus
- each detector providing different kind of information: position, time, charge (energy release), ...
- Furthermore, people requires from MC the history of all detected particles in any event in order to verify the reliability of analysis and reconstruction algorithms

### Goals of the work:

**- provide a data structure satisfying these requirement and that can be used also by those who are not familiar with FLUKA**

**- provide data in a format/environment familiar for most people in a collaboration** 2

# Based on ROOT

- Data Files are organized in a Root Tree event by event.
- For each event all relevant infos for each detectors are made available together with all kinematics and history of particle (primary + secondaries) participating to the event

# Building our tailored MC Output in a Root Tree

We have configured some user routines of FLUKA to produce an "ad hoc" event-by-event output written as an ASCII file (\*TXT.dat)

A simple and portable code reads these txt's and outputs ROOT files

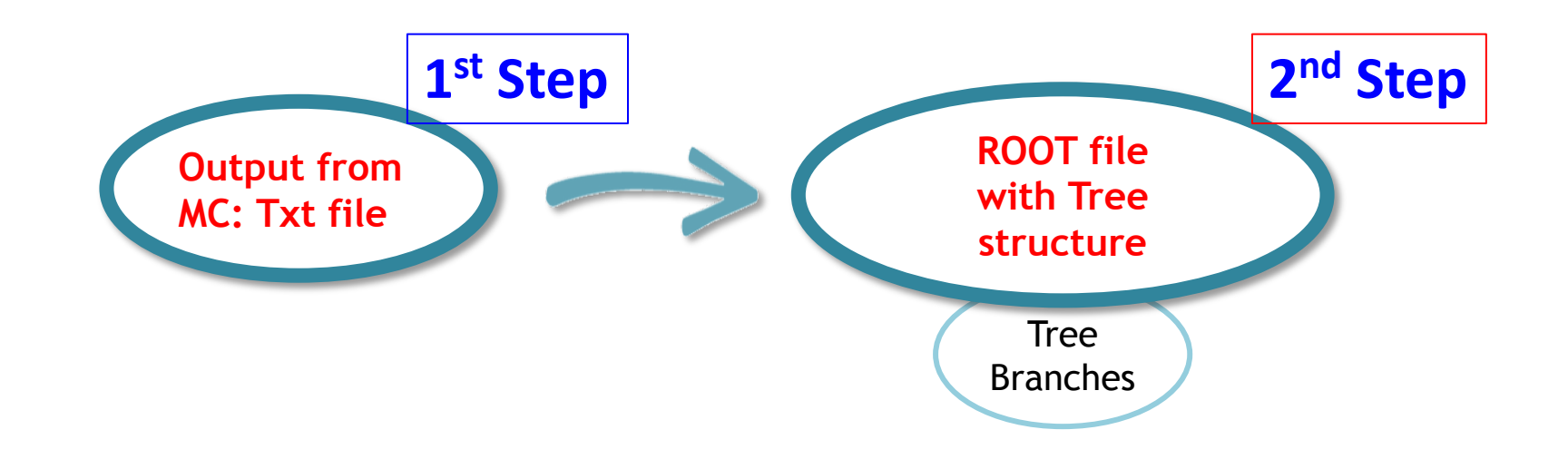

## FLUKA user routines used in FOOT - 1

**mgdraw.inc** : **custom include file** with array definitions and additional user variables; some parameters concerning geometry size, coord. etc.

**usrini.f** : Begin of run. It receives from data cards some user flags and possible thresholds to trigger data output. Recognizes and stores geometry names. **Writes run header on TXT file** 

**usrein.f** : Begin of event. Zeroing of output arrays (defined in a user include file) **mgdraw.f** (+ custom service routines) : managing the logic of the tree structure of event history. Entries used: mgdraw, sodraw, endraw, bxdraw, usdraw

**mgdraw** lib.f : Not a standard FLUKA user routine. It contains the custom service routines that fill hits for every specific detector and for crossing borders as well

## FLUKA user routines used in FOOT - 2

**UpdateCurrentParticle.f**: Not a standard FLUKA user routine. It manages the logic to recognize new created particles, beginning and end of history of each particle

**magfld.f** : reads the map of magnetic field and interpolates it at run time when tracking in a region with magnetic field on is requested

**usreou.f** : End of event. implements trigger logic for data output. **Writes output arrays on TXT file at the end of each event**

**usrout.f** : End of run. It does nothing important

**parameters.inc**: a custom include file with detector parameters that is automatically generated when producing the geometry with makeGeo

[usrini.f and usreou.f are slightly different for PRO and DEV users  $\rightarrow$  see next slide]

# The compiling/linking script

**Routines are stored in Simulation/ROUTINES. Compile+link scripts are in Simulation:** 

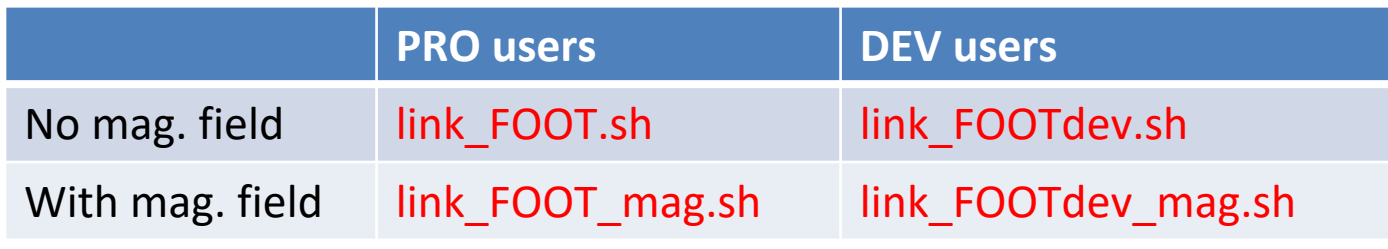

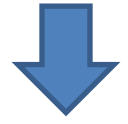

To simulate the FOOT magnetic field, also the magfld routine must be linked and compiled

FLUKA PRO and DEV use different environment variable to retrieve the compiler needed to compile the routines:

- PRO: **\$FLUPRO/flutil/fff**
- DEV: **\$FLUKA/flutil/fff** and little modifications in some routines (usrini e usreou) are needed

## The compiling/linking script

#### **Example: link\_FOOT\_mag.sh**

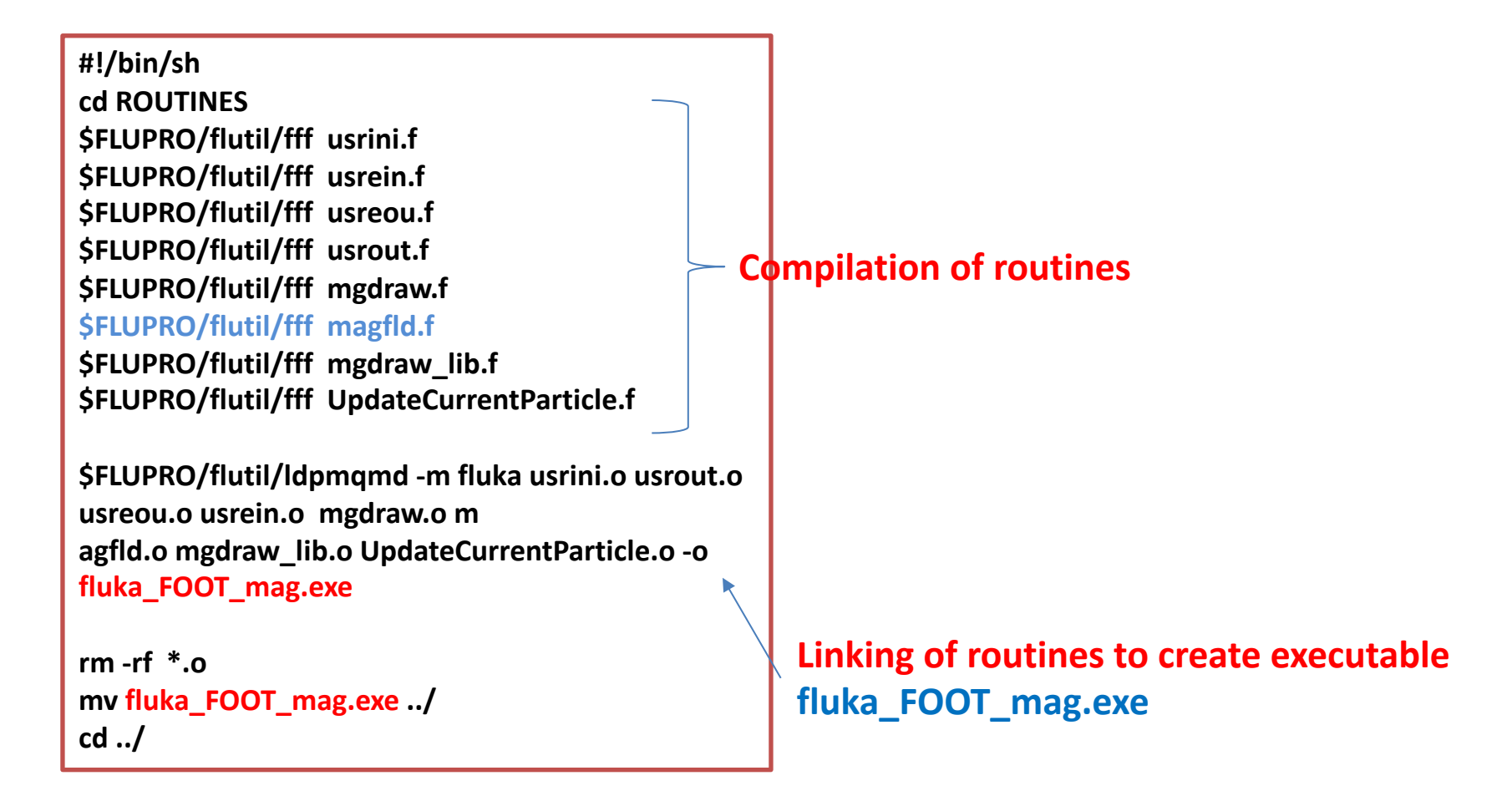

**Usage: source link\_FOOT\_mag.sh**

### what there is inside parameters.inc

#### c BEAM MONITOR PARAMETERS

integer ncellBMN parameter (ncellBMN = 3) integer nlayBMN parameter (nlayBMN = 6)

c VERTEX PARAMETERS

integer nlayVTX parameter (nlayVTX = 4)

c INNER TRACKER PARAMETERS

integer nsensITR parameter (nsensITR = 32)

c MSD PARAMETERS

integer nlayMSD parameter (nlayMSD = 6) c MAGNETS PARAMETERS

double precision MagCenterX, MagCenterY, MagCenterZ parameter (MagCenterX=0.00000D+00) parameter (MagCenterY=0.00000D+00) parameter (MagCenterZ=16.50000D+00) character\*50 mapname parameter (mapname='./data/AsymmetricDipoles.table')

c SCINTILLATOR PARAMETERS

integer nstripSCN parameter(nstripSCN = 20)

c CALORIMETER PARAMETERS

integer ncryCAL parameter(ncryCAL = 360)

### **mgdraw.inc**

….

…..

As an example this is for instance the definition of all variables and arrays which constitute the «Particle Block»

integer nump, maxnump parameter(maxnump=2000)

integer idpa(maxnump), igen(maxnump) integer icha(maxnump), numreg(maxnump), iba(maxnump) integer idead(maxnump), jpa(maxnump) real vxi(maxnump),vyi(maxnump),vzi(maxnump) real vxf(maxnump),vyf(maxnump),vzf(maxnump) real px(maxnump),py(maxnump),pz(maxnump) real pxf(maxnump),pyf(maxnump),pzf(maxnump) real amass(maxnump), tempo(maxnump), tof(maxnump) real trlen(maxnump) common /particle\_common/ vxi, vyi, vzi,

- & vxf, vyf, vzf,px, py, pz, pxf, pyf, pzf,
- & amass, tempo, tof, trlen, nump, idpa, igen,
- & icha, numreg, iba, idead, jpa

### **usrein.f**

do ii = 1,min(nump,maxnump)  $idpa(ii) = 0$  $igen(ii) = 0$  $icha(ii) = 0$  $numreg(ii) = 0$  $iba(ii) = 0$  $ideal(ii) = 0$  $jpa(ii) = 0$  $vxi(ii) = 0.$  $vyi(ii) = 0.$  $vzi(ii) = 0.$  $vxf(ii) = 0.$  $vvf(ii) = 0.$  $vzf(ii) = 0.$  $px(ii) = 0.$  $py(ii) = 0.$  $pz(ii) = 0.$  $pxf(ii) = 0.$  $pyf(ii) = 0.$  $pzf(ii) = 0.$  $amas(ii) = 0.$  $tempo(ii) = 0.$  $\text{tof(ii)} = 0.$  $trlen(ii) = 0.$ c  $idfluka(ii) = 0$  ! aux variables for particle latching

c

end do  $nump = 0$  As an example here you find the zeroing of all variables and arrays which constitute the «Particle Block» performed at the beginning of each event

### **mgdraw.f**

…

```
…
if( mreg.eq.nregSTC )then
    erawSTC = 0.IF ( MTRACK .GT. 0 )THEN
     do ii = 1,MTRACK
       erawSTC = erawSTC + dtrack(ii)
     end do
     IF ( LQEMGD )THEN
       RUILL = ZERZERCALL QUENMG ( ICODE, MREG, RULLL, DTQUEN )
c 
c DTQUEN(MTRACK,1) e' il rilascio di energia quenchato nello start counter
c 
       do ii = 1,mtrack
        equenchedSTC = equenchedSTC + dtquen(ii,3)
       end do
       equenchedSTC = equenchedSTC*abs_STC
     endif
    endif
    if(erawSTC.gt.0) then
     call score_STC(mreg,erawSTC,equenchedSTC,
  & xtrack(0),ytrack(0),ztrack(0),xtrack(ntrack),ytrack(ntrack),
  & ztrack(ntrack))
    endif
   endif
                                              during a step in the transport of a particle, the 
                                              energy deposition for the Start Counter is
                                              defined.
                                                             The score_STC routine, which actually
                                                             fills the hit arrays for the Start 
                                                             Counter is in the file mgdraw_lib.f
```
As an example here you find the point where,

### **usreou.f**

….

```
if(trigger) then
c
     write(outunit,*) ncase,nump,nSTC,nBMN,nVTX,nITR,nMSD,nSCN,nCAL,
  & nCROSS
c
c scrivo la banca delle particelle
c
     do ii = 1,nump
       write(outunit,*)idpa(ii), igen(ii), icha(ii), 
  & numreg(ii), iba(ii), idead(ii), jpa(ii), vxi(ii), 
  & vyi(ii), vzi(ii), vxf(ii), vyf(ii), vzf(ii), px(ii), 
  & py(ii),pz(ii),pxf(ii),pyf(ii),pzf(ii),amass(ii), 
  & tempo(ii),tof(ii),trlen(ii)
     end do
c
c scrivo lo start counter
c 
     do ii = 1,nSTC 
       write(outunit,*) idSTC(ii), 
  & xinSTC(ii), yinSTC(ii), zinSTC(ii),
  & xoutSTC(ii), youtSTC(ii), zoutSTC(ii),
  & pxinSTC(ii), pyinSTC(ii), pzinSTC(ii), 
  & pxoutSTC(ii), pyoutSTC(ii), pzoutSTC(ii),
  & deSTC(ii), alSTC(ii), timSTC(ii)
     end do
```
As an example here you find the point where, if the «trigger condition» is matched, the particle banck and hit arrays (here you see only Start Counter) are written onto the TXT file